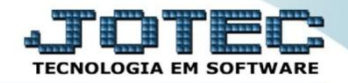

## **RELATÓRIO DE ÍNDICE DE LIQUIDEZ GERAL CTREDIDLG**

 *Explicação: Este índice leva em consideração a situação a longo prazo da empresa, incluindo no cálculo os direitos e obrigações a longo prazo. Estes valores também são obtidos no balanço patrimonial.*

## Para emitir este relatório acesse o módulo: *Contabilidade***.**

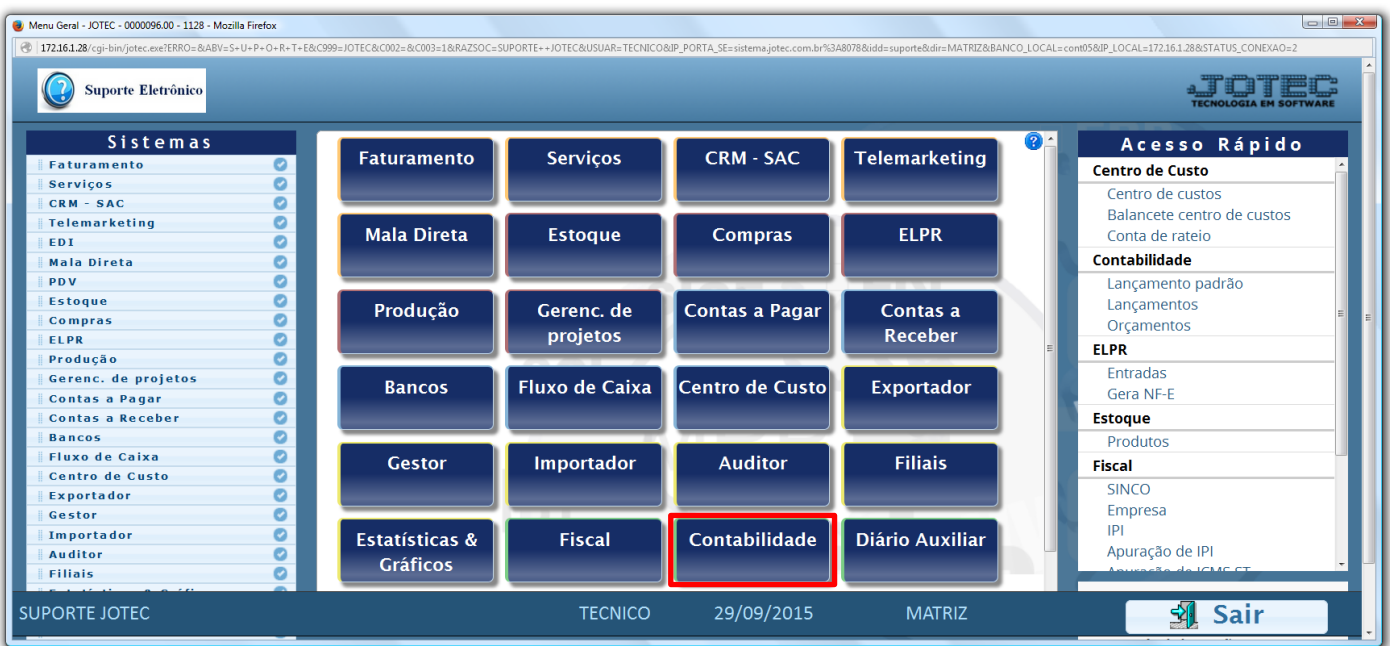

## Em seguida acesse: *Relatório > Grct03 – Índice de liquidez geral.*

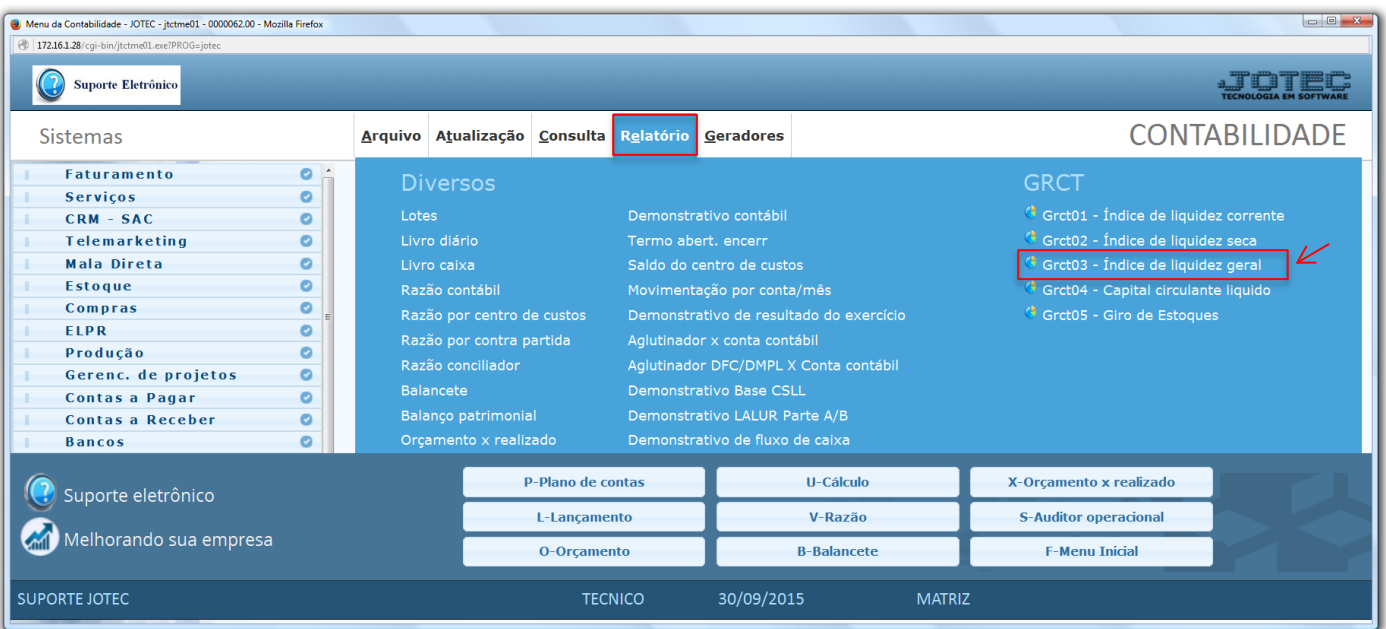

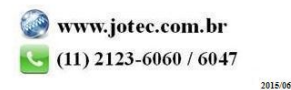

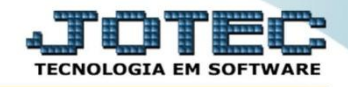

 Será aberta a tela abaixo. Nesta tela basta informar o *(1) Ano* a ser consultado, as *(2) Contas contábeis* a serem consideradas e clicar no ícone da *"Impressora"* para emitir.

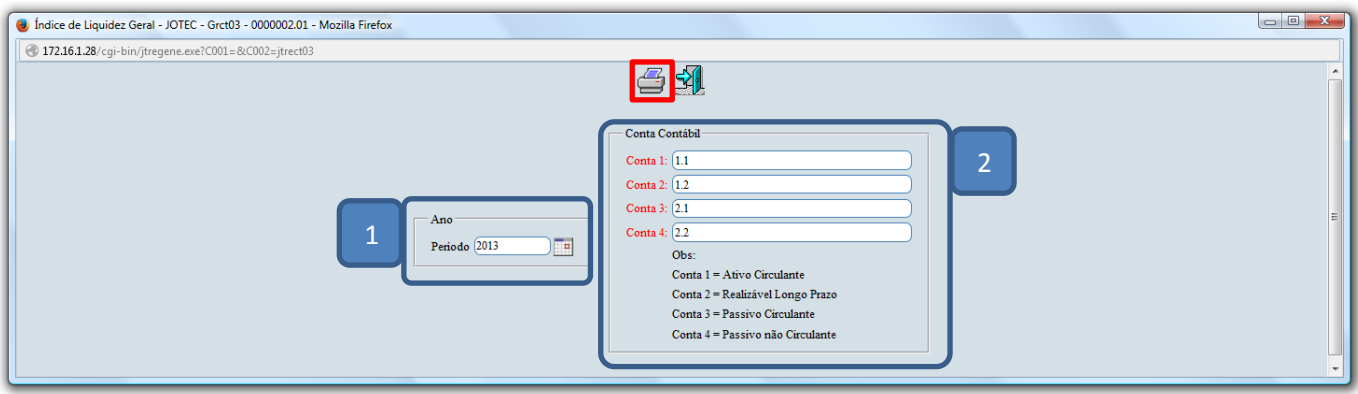

Será gerado o relatório em formato PDF conforme abaixo.

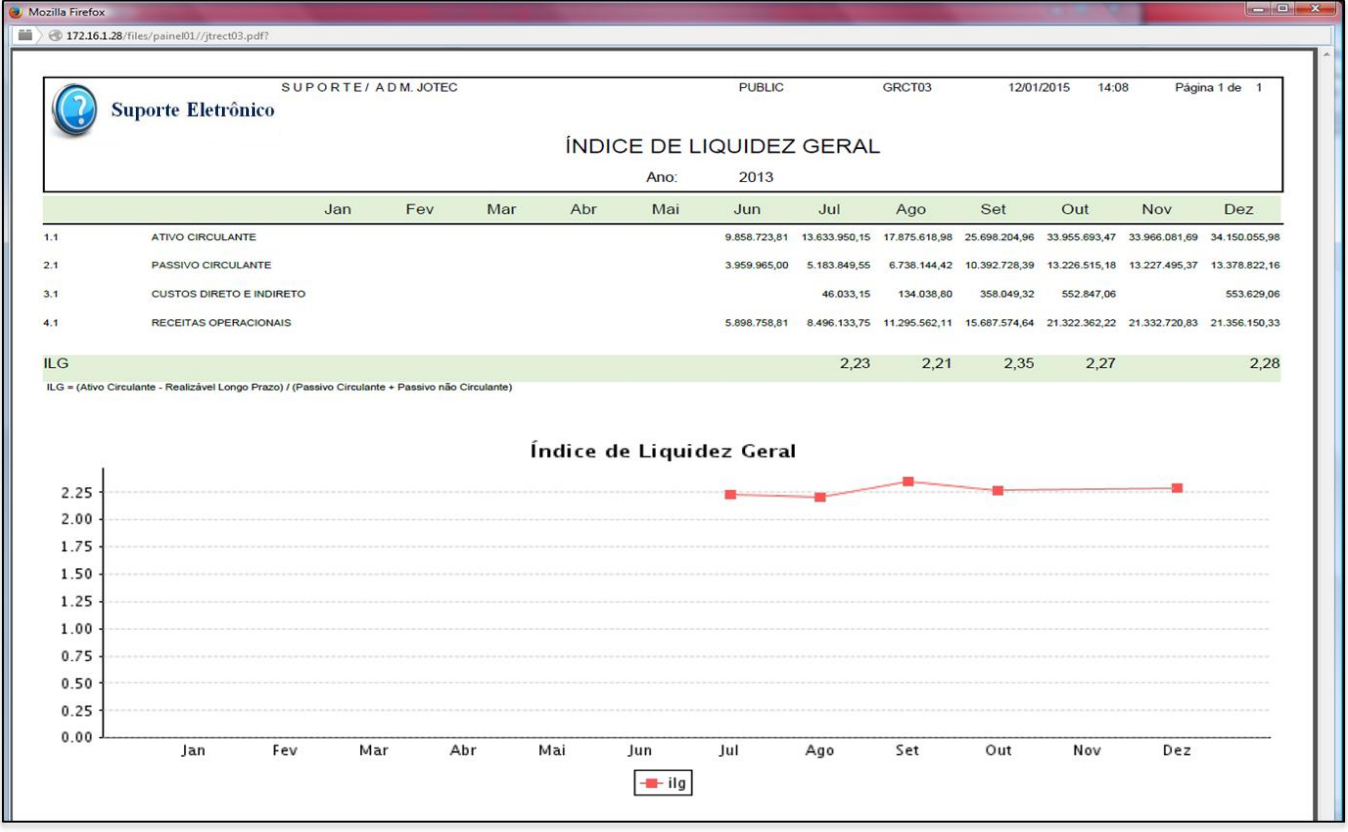

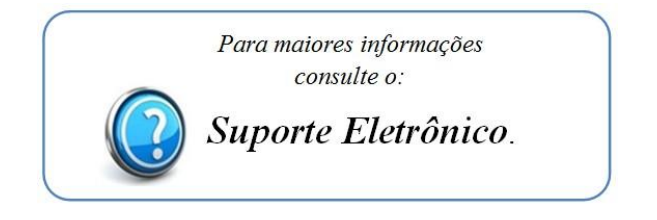

2015/06